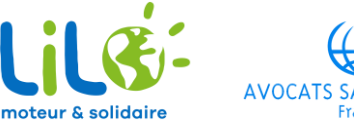

## Installer Lilo en 8 clics pour soutenir Avocats Sans Frontières France gratuitement !

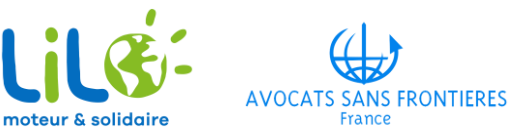

## Comment nous soutenir?

Soutenez-nous sur mobile depuis

C'est simple ! Chaque recherche sur Lilo.org vous crédite d'une goutte d'eau. À tout moment, vous pouvez reverser vos gouttes à ASF France et contribuer ainsi à financer nos actions pour la défense et la préservation des Droits Humains, sans changer vos habitudes ! C'est parti !

Déjà sur Lilo ? Cliquez pour accéder à notre page de collecte, et donnez-nous vos gouttes d'eau !

polidaire, et Pas encore sur Lilo ? Cliquez ici pour télécharger le moteur de recher reversez vos gouttes d'eau à ASF France!

## Sur le mail que vous avez reçu, cliquez sur le bouton pour débuter le téléchargement

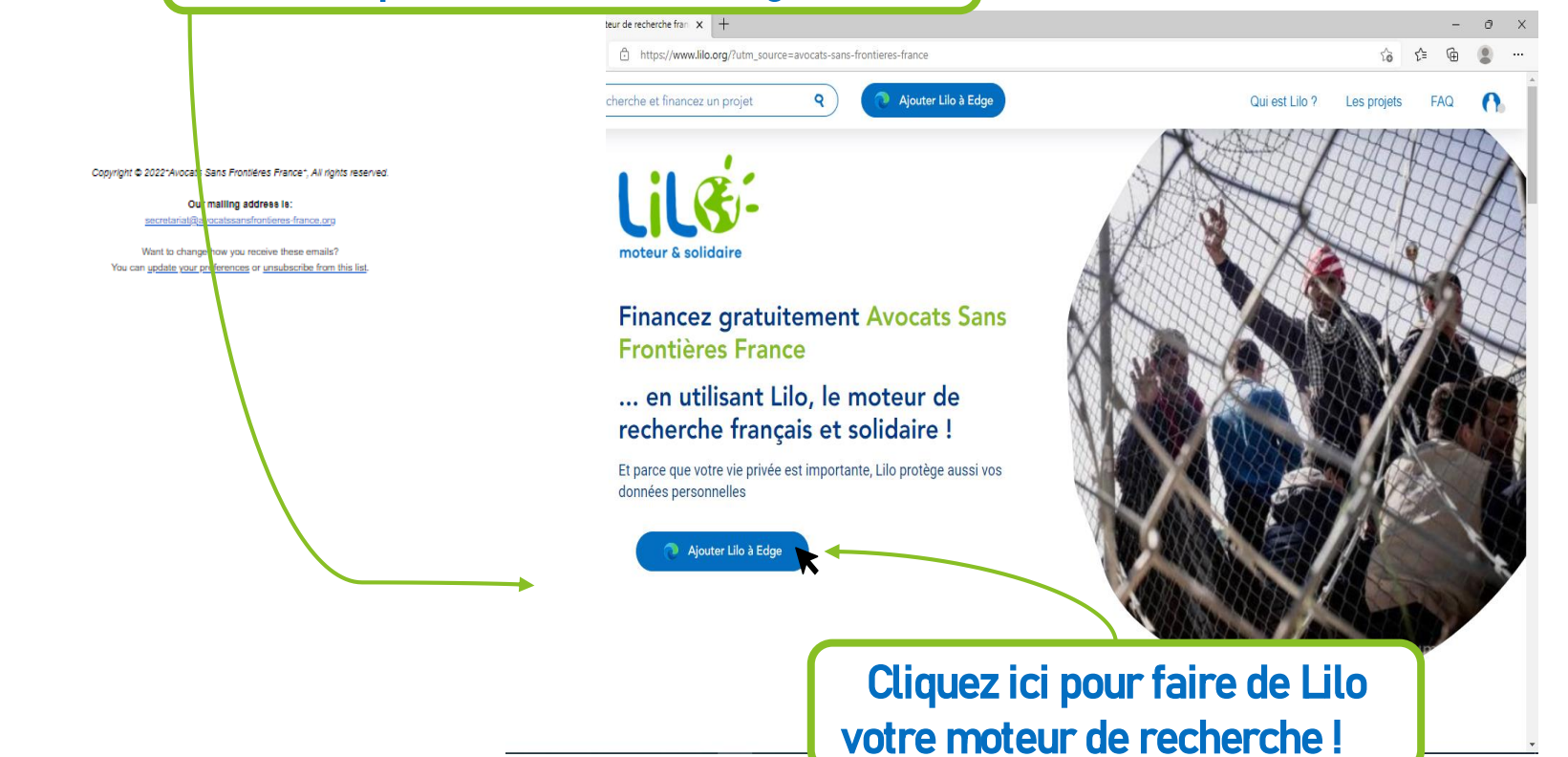

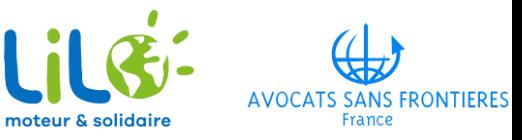

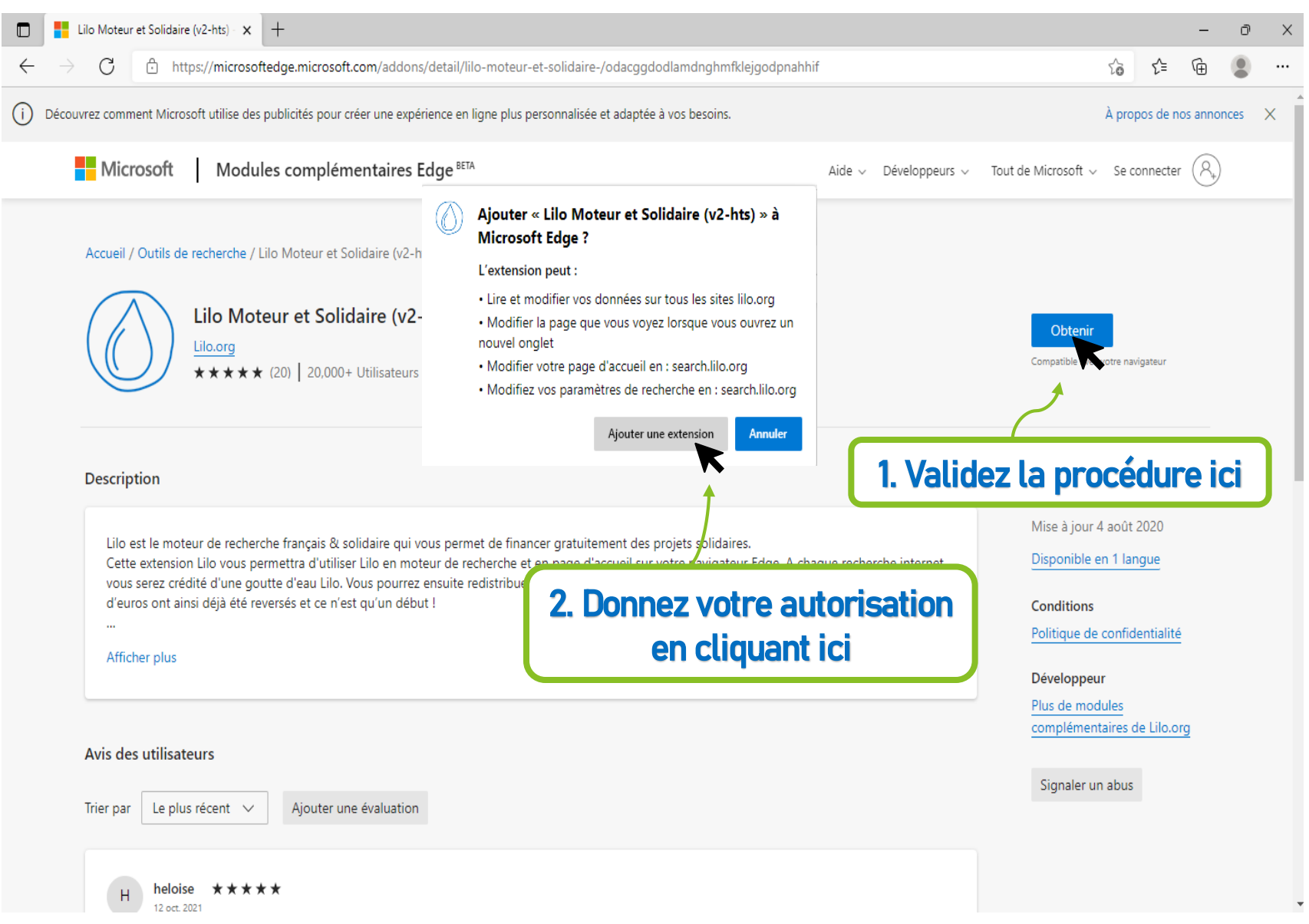

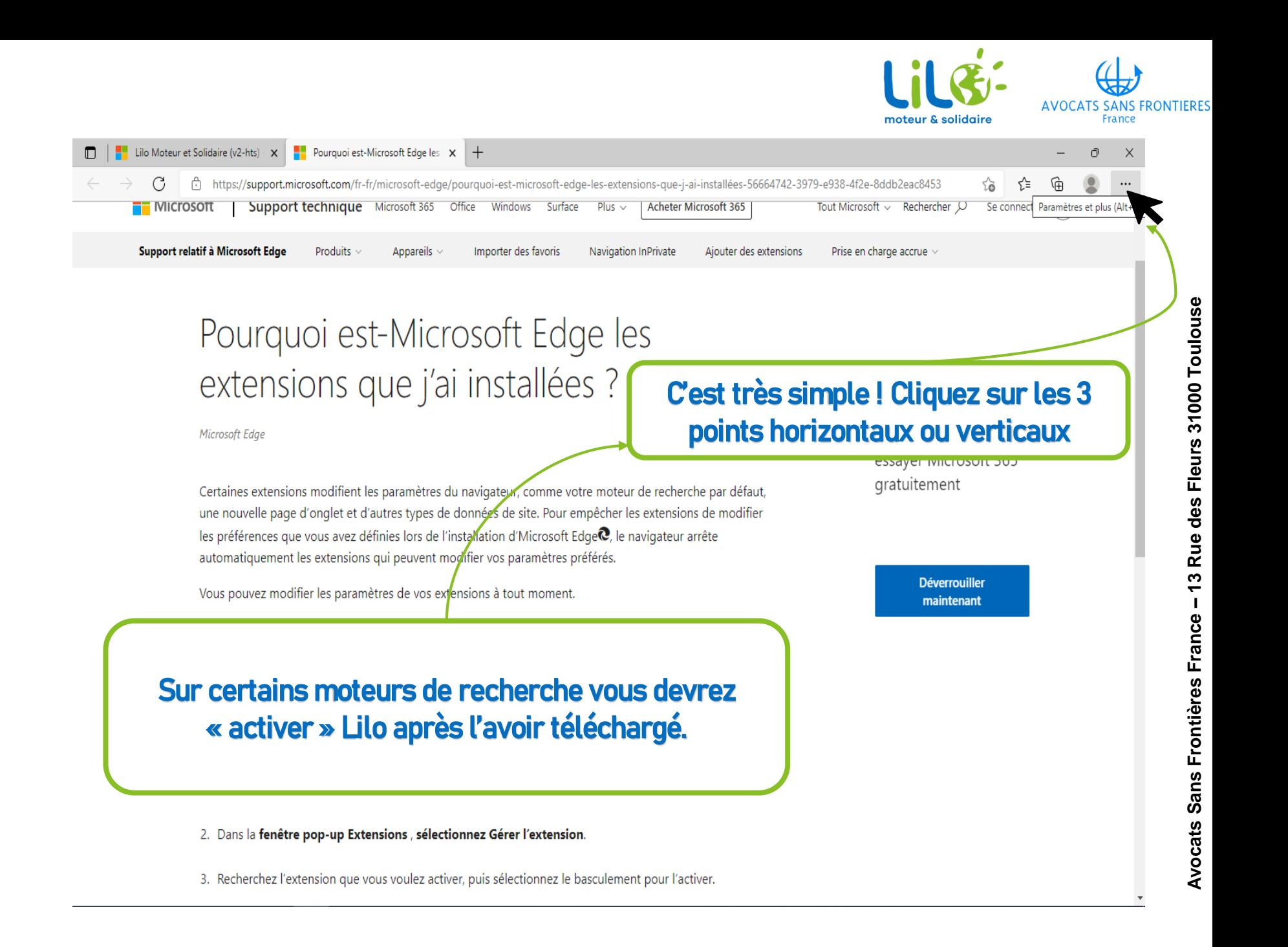

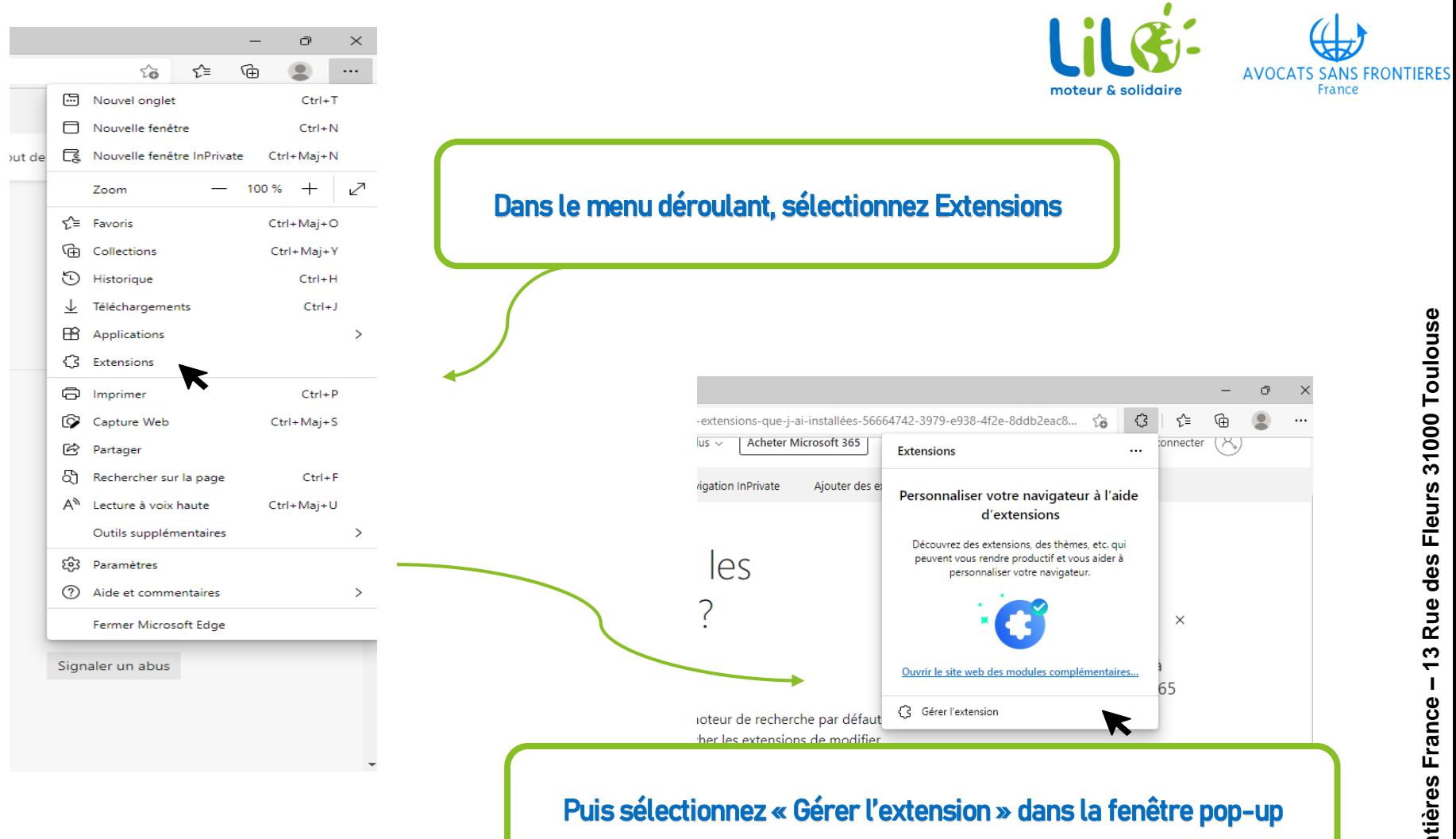

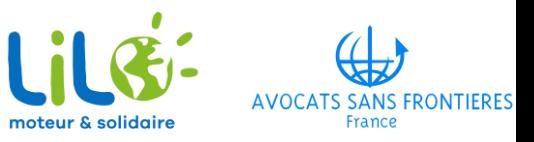

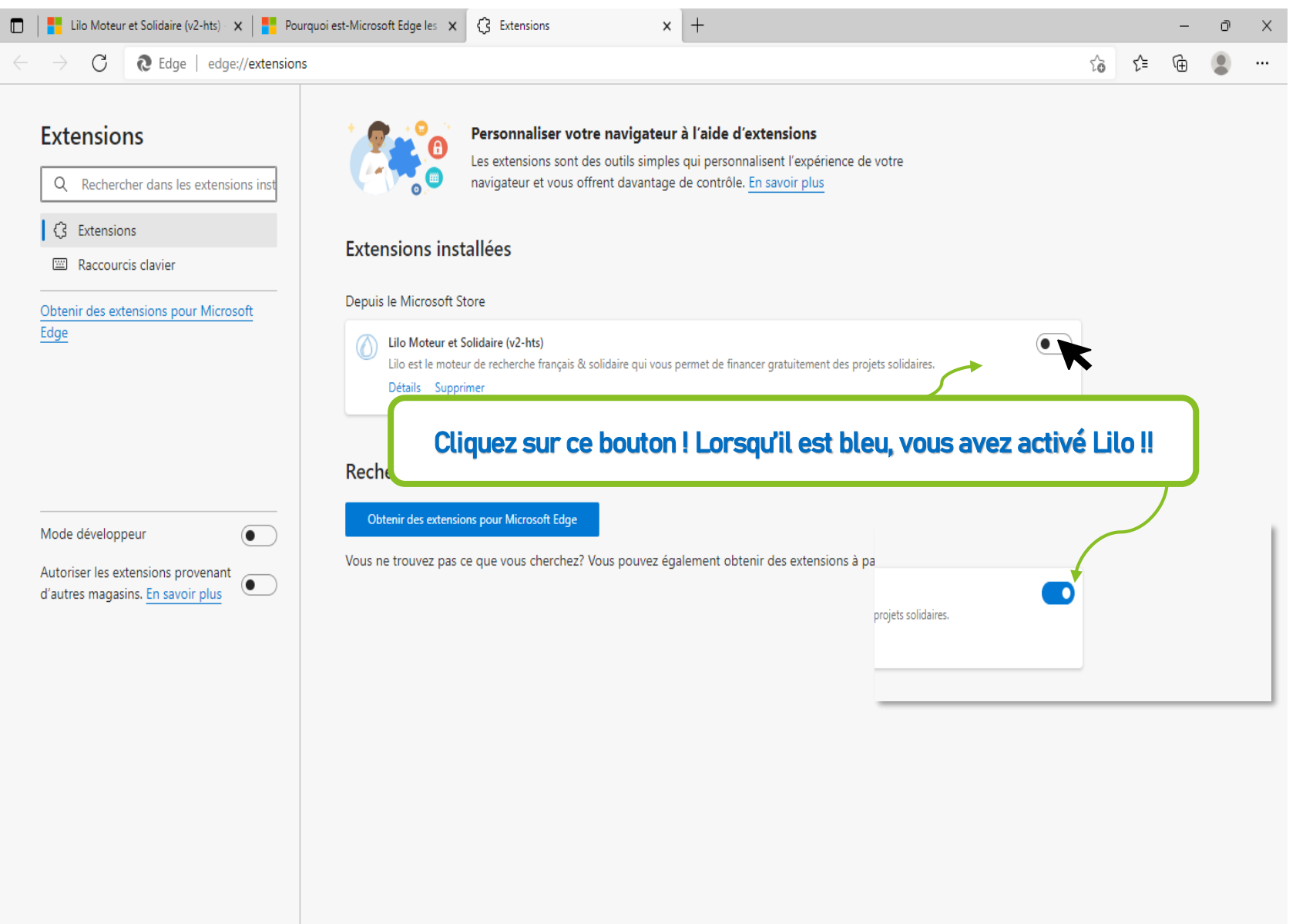

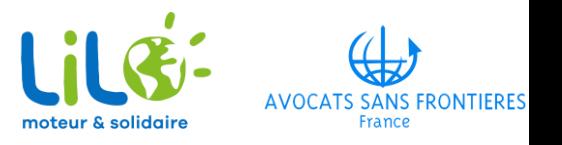

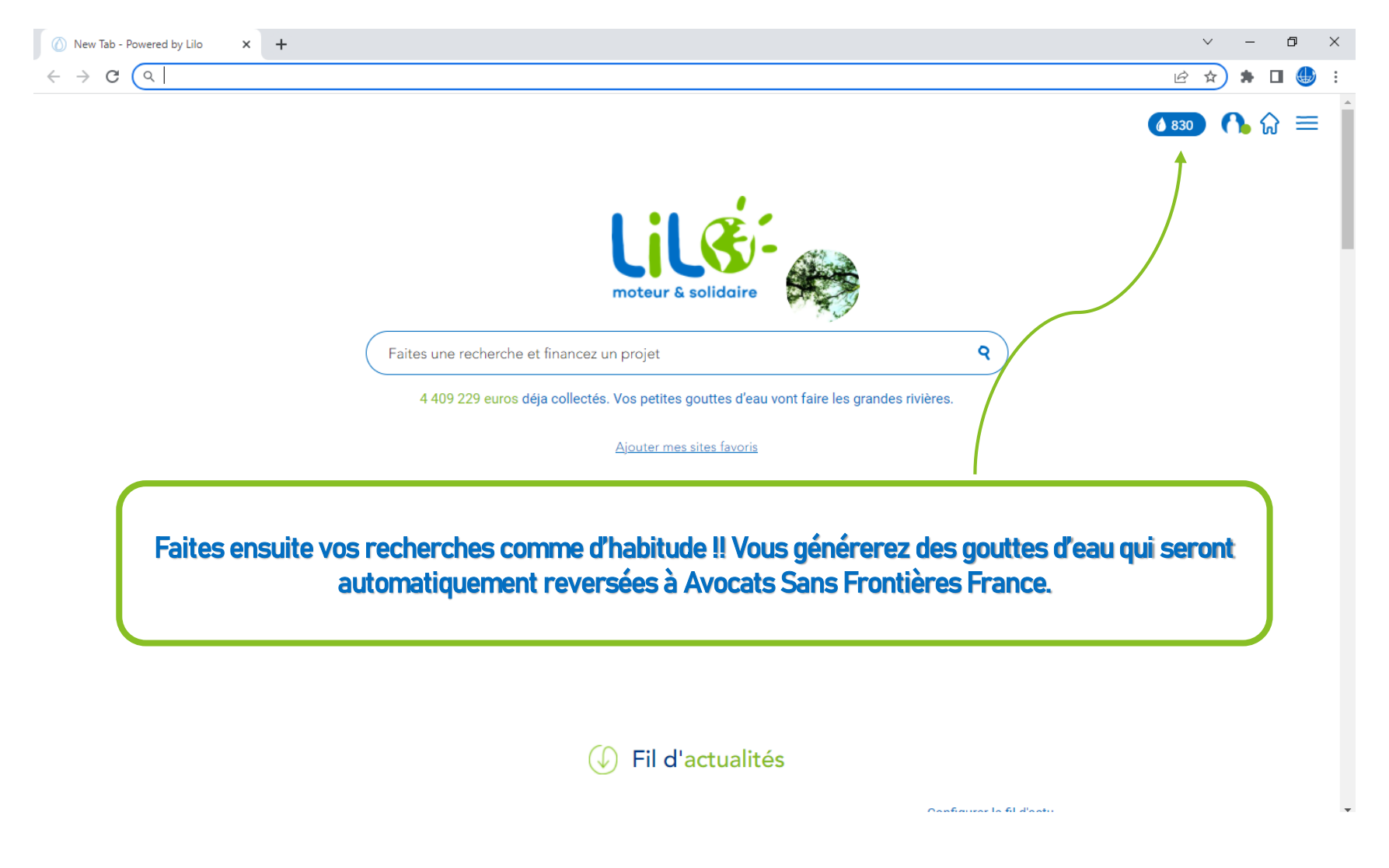

NB : Pour finaliser l'activation de Lilo comme moteur de recherche principal, il est possible que vous deviez fermer votre navigateur et le rouvrir.